**UNIVERSIDAD AUTÓNOMA "JUAN MISAEL SARACHO" FACULTAD DE CIENCIAS Y TECNOLOGÍA CARRERA: INGENIERÍA INFORMÁTICA**

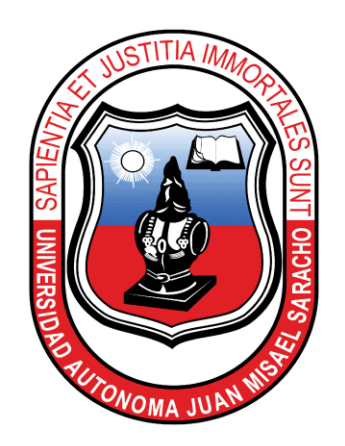

MEJORA DE LA EXPERIENCIA DEL SERVICIO Y ATENCIÓN AL CLIENTE MEDIANTE LA AUTOMATIZACIÓN DE LA INFORMACIÓN DEL RESTAURANTE "TIERRA MÍA" A TRAVÉS DE LAS TIC.

**Por:**

### **ANÍBAL ERNESTO BURGOS MENDOZA**

Trabajo final presentado a consideración de la **UNIVERSIDAD AUTÓNOMA "JUAN** 

**MISAEL SARACHO"** como requisito para optar por el grado académico de

Licenciatura en Ingeniería Informática

**Febrero – 2021**

**Tarija – Bolivia**

#### **DEDICATORIA:**

Este trabajo va dedicado a:

Dios, mis padres, familiares, docentes y amigos que me brindaron su apoyo de manera incondicional en la realización de este proyecto, fruto del esfuerzo y dedicación aplicados durante todo el proceso de aprendizaje.

# Contenido

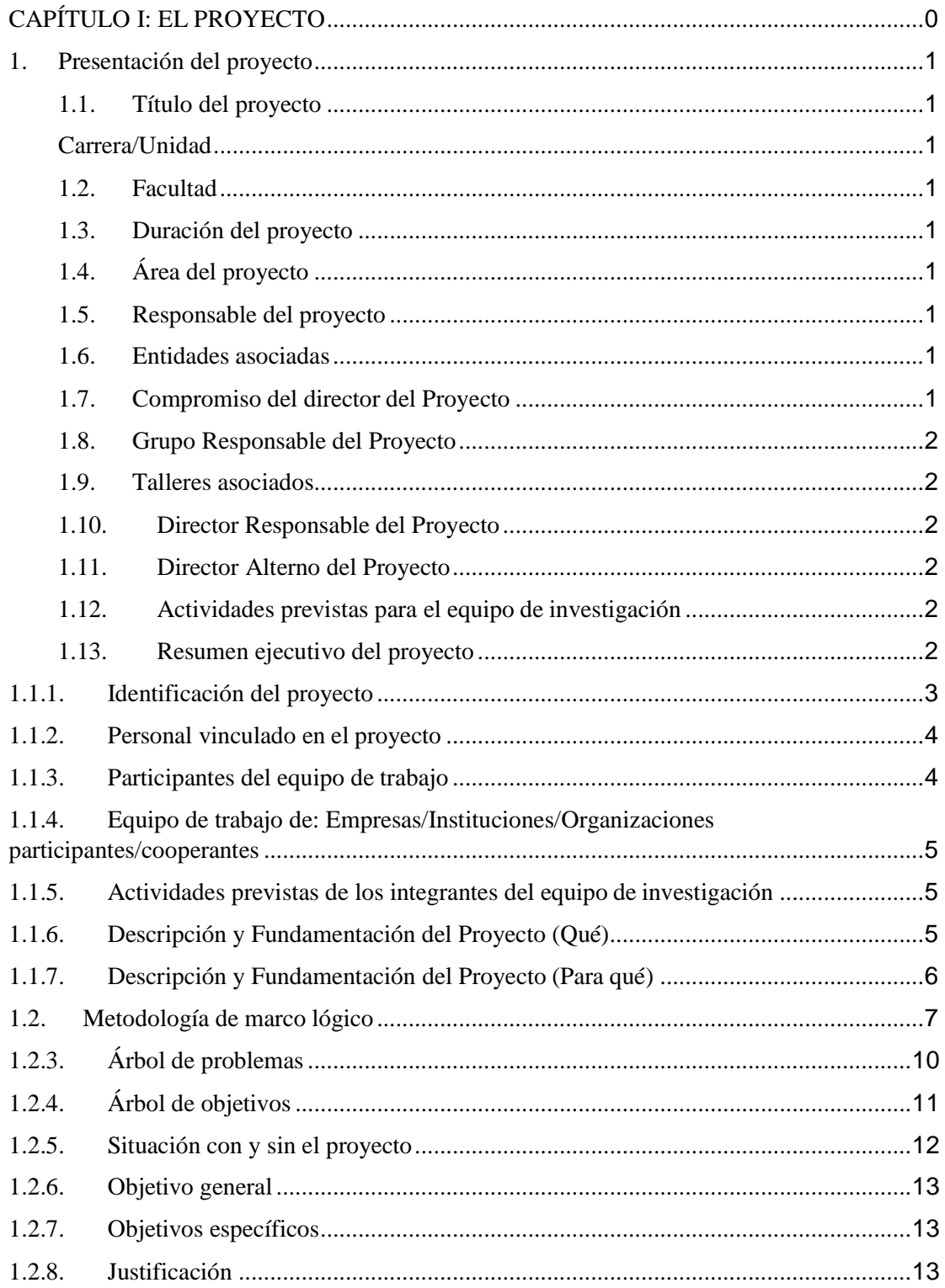

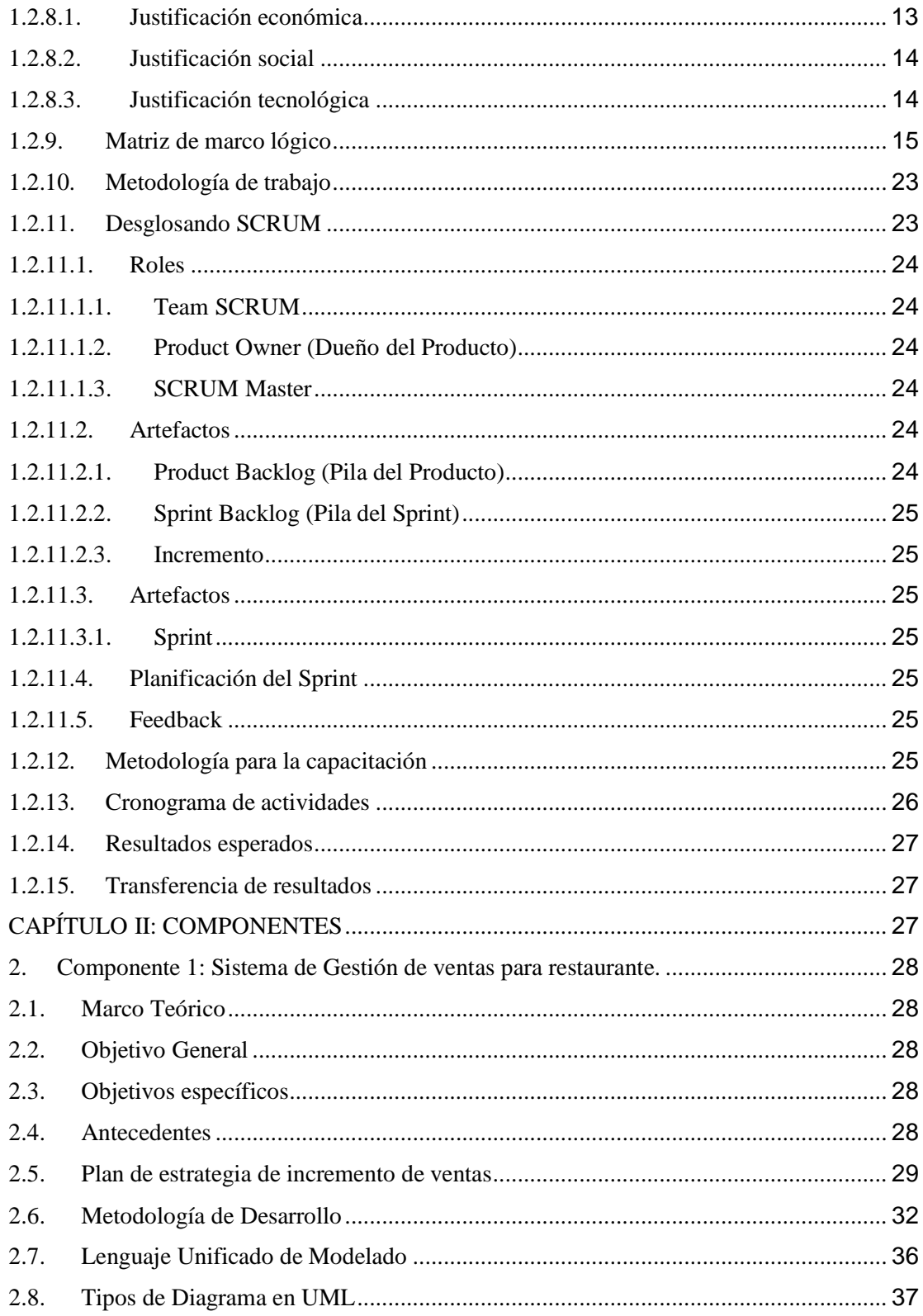

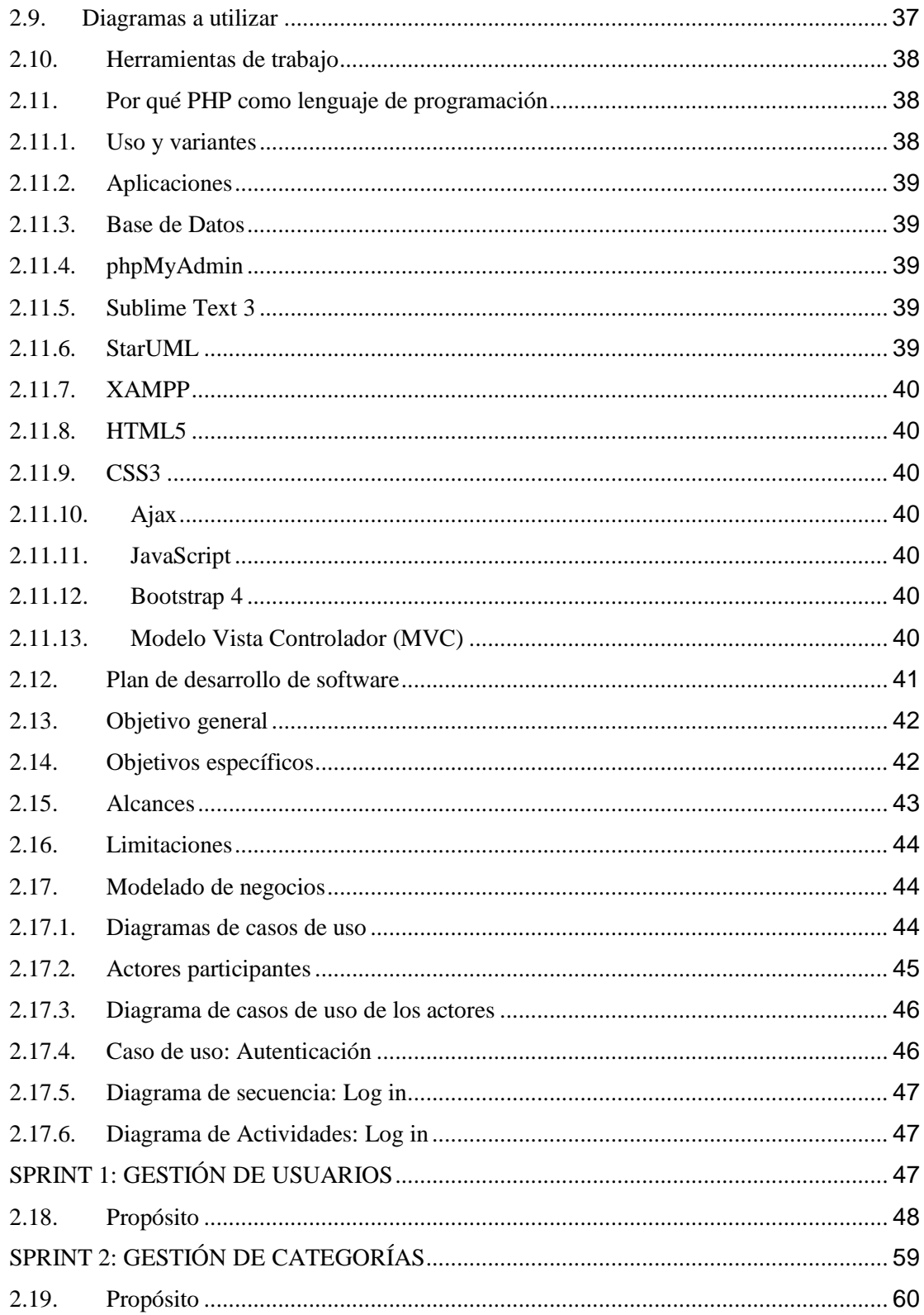

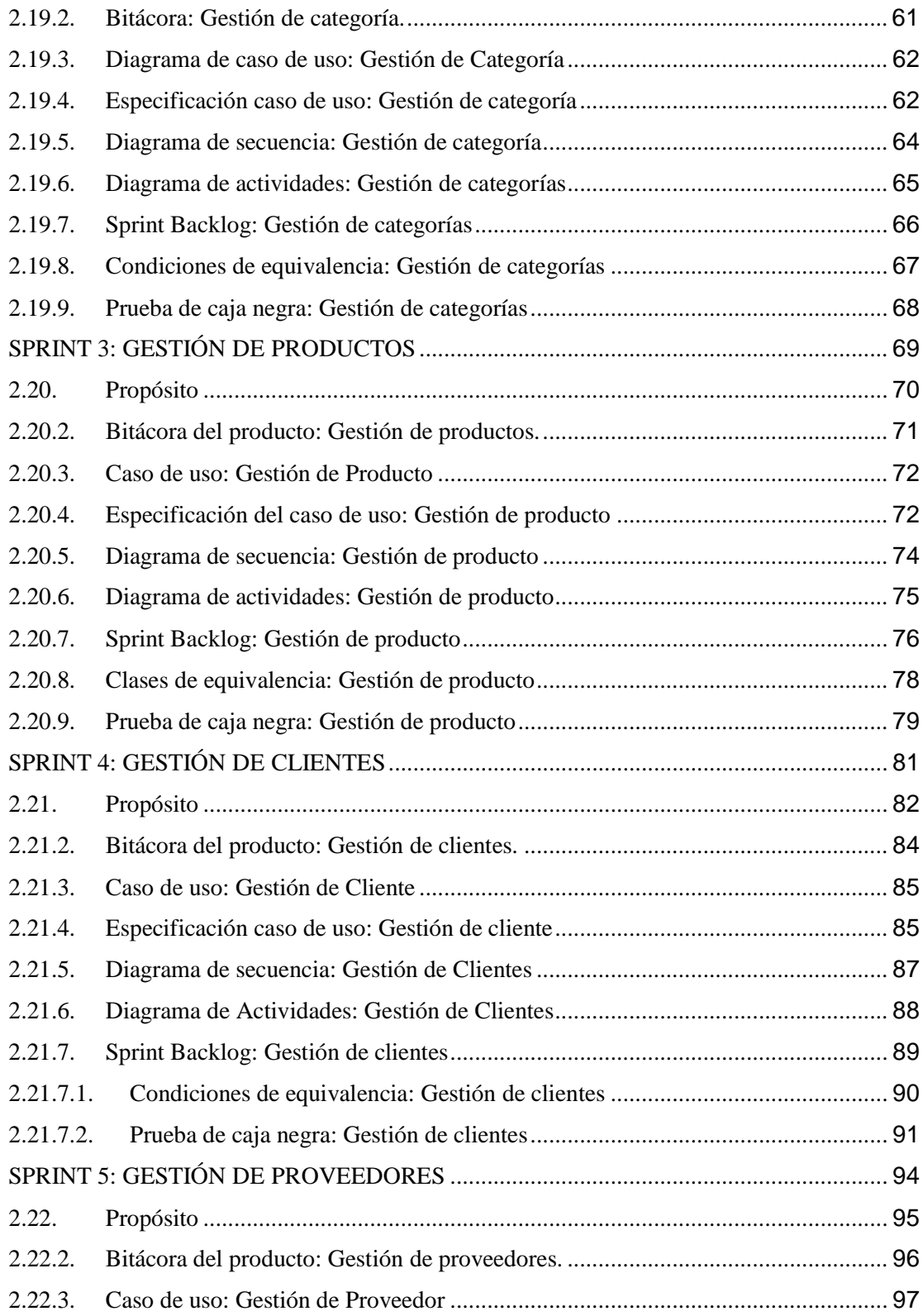

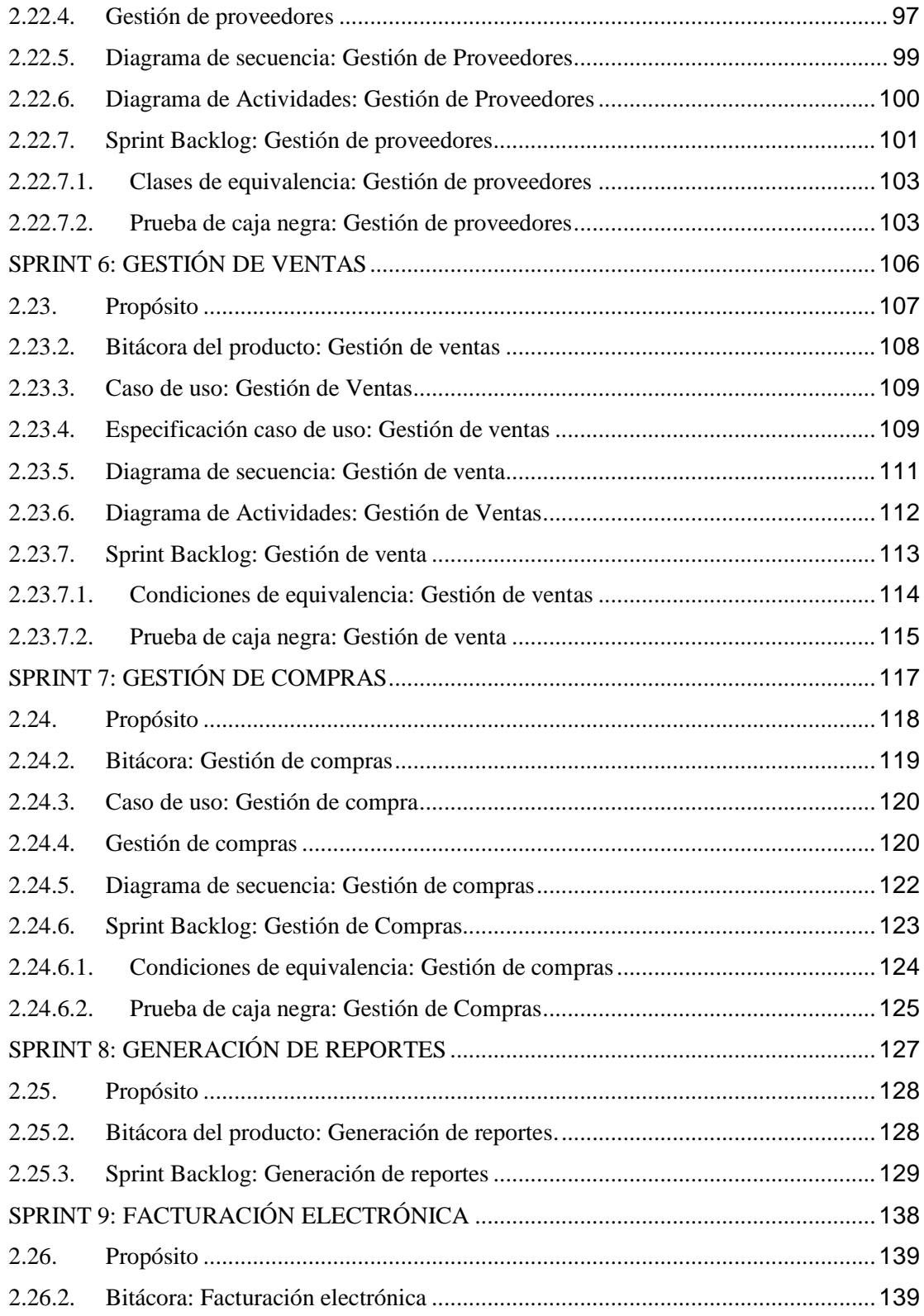

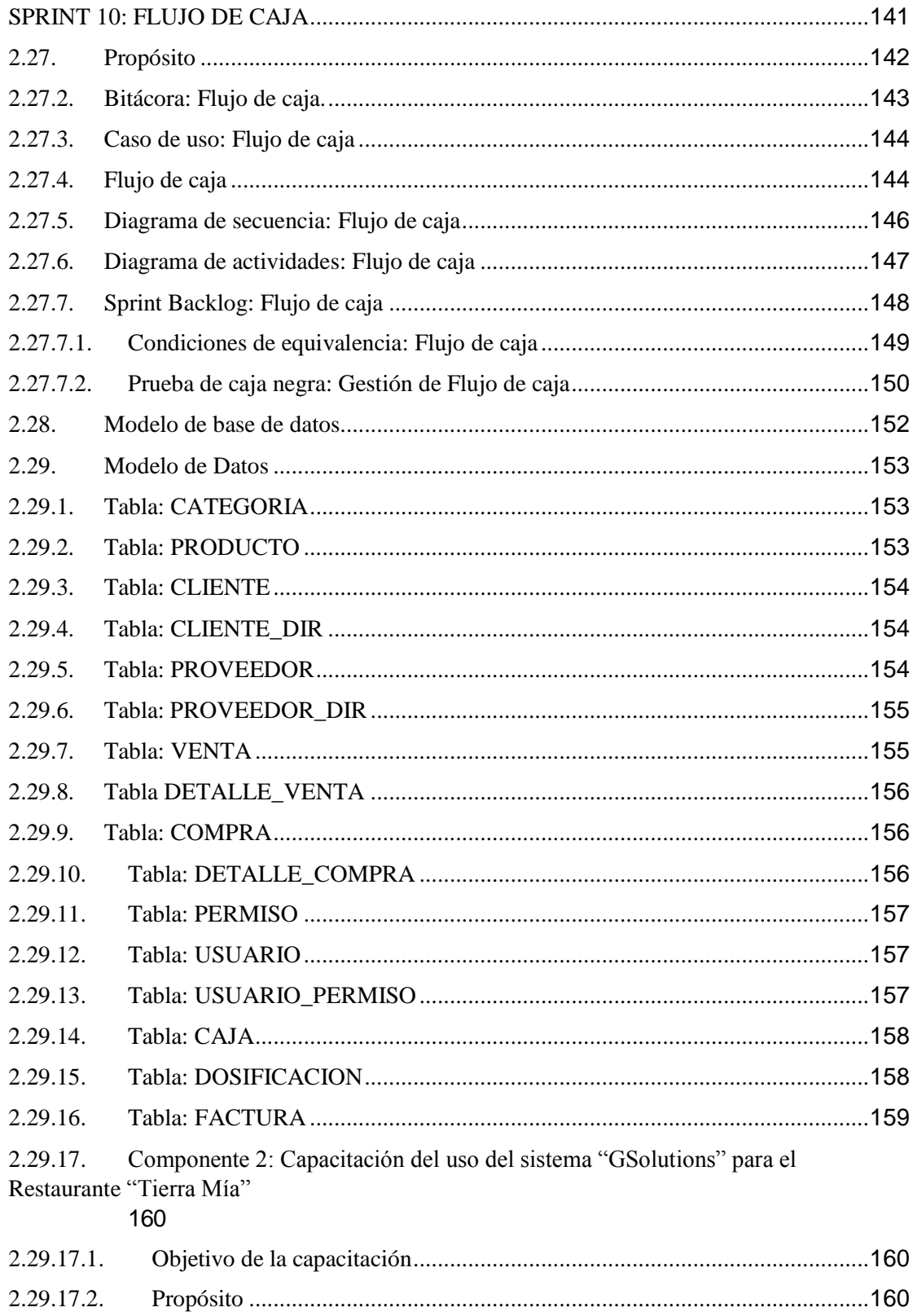

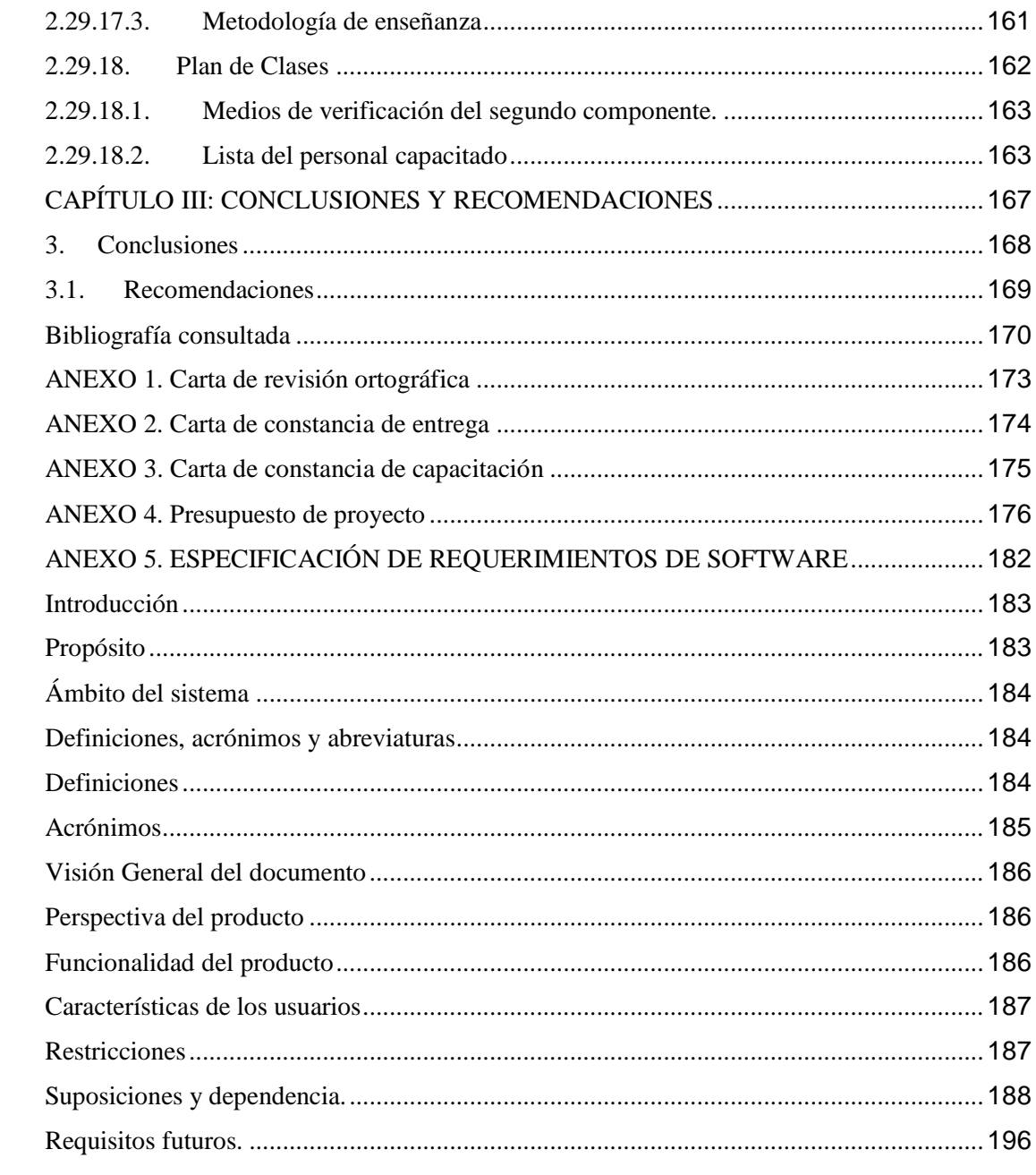

## **INDICE DE TABLAS**

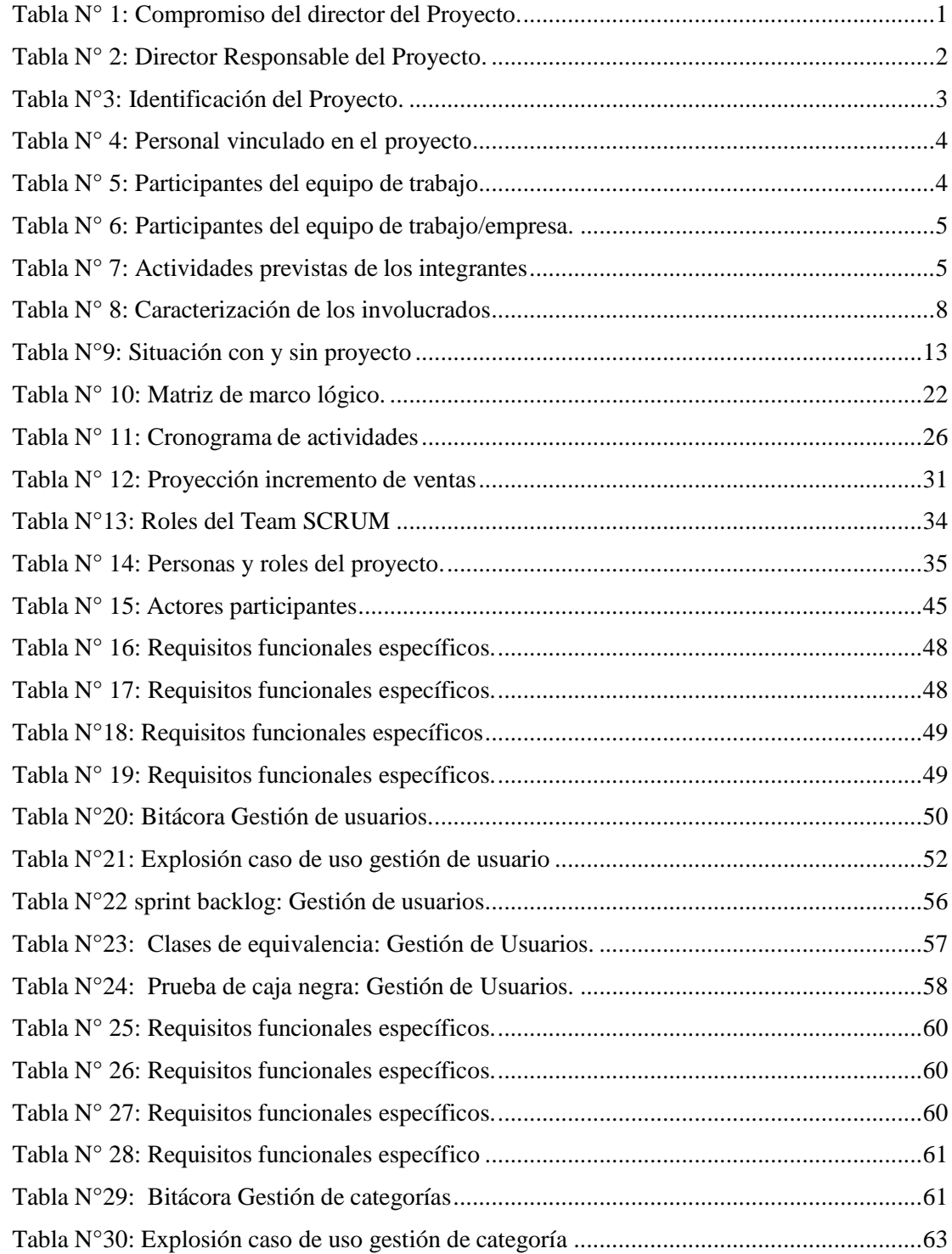

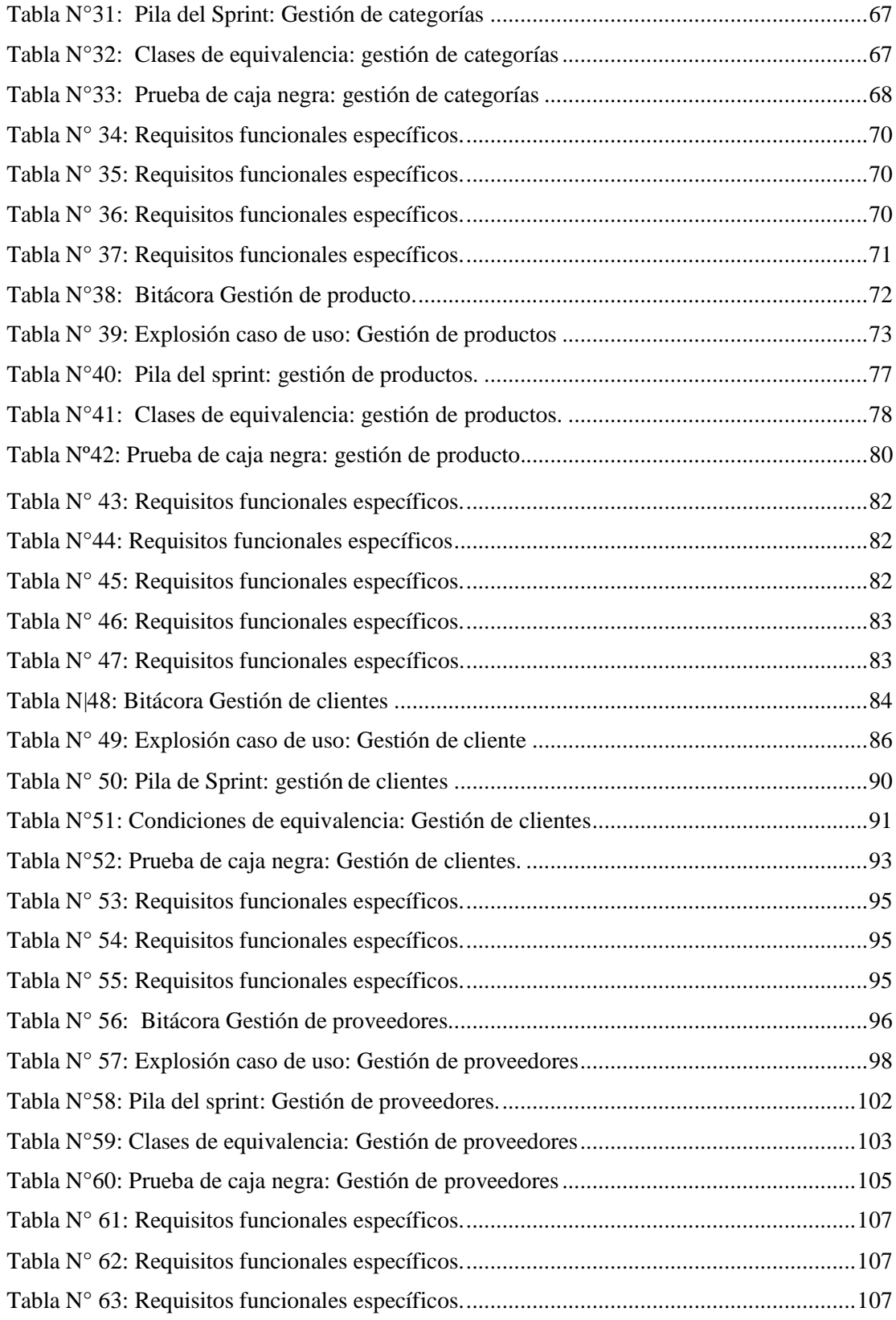

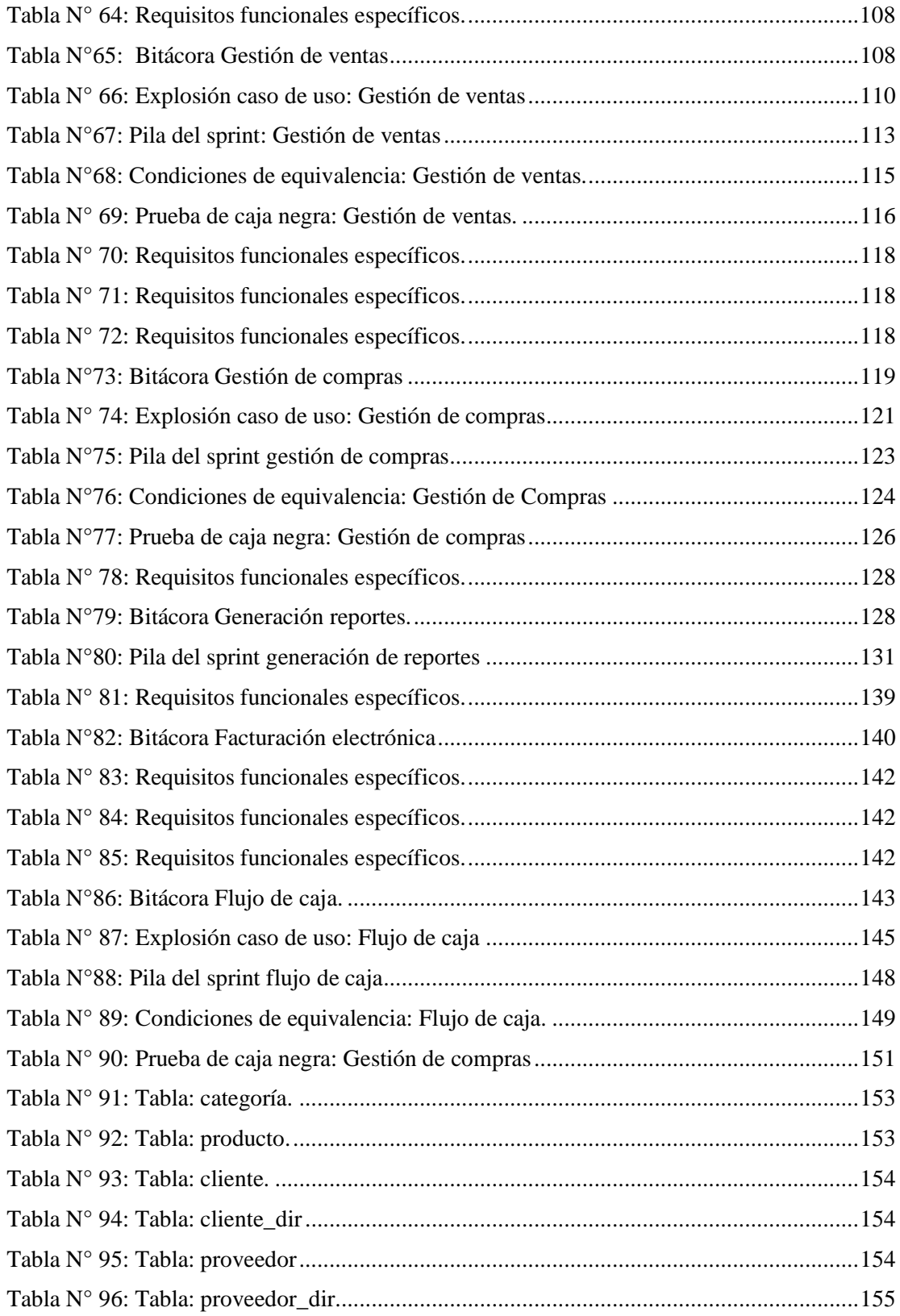

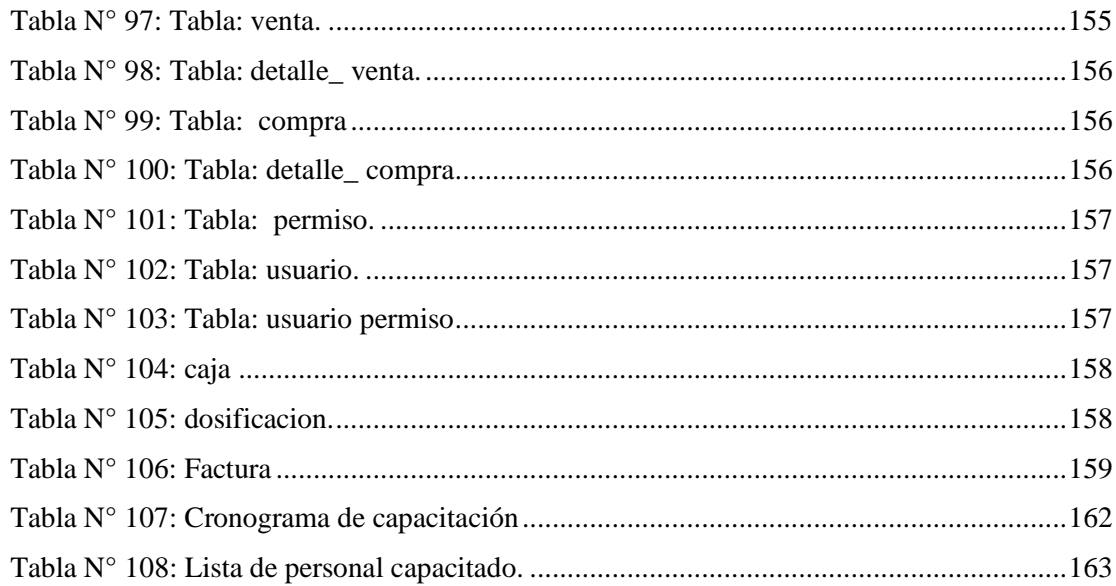

# **INDICE DE FIGURAS**

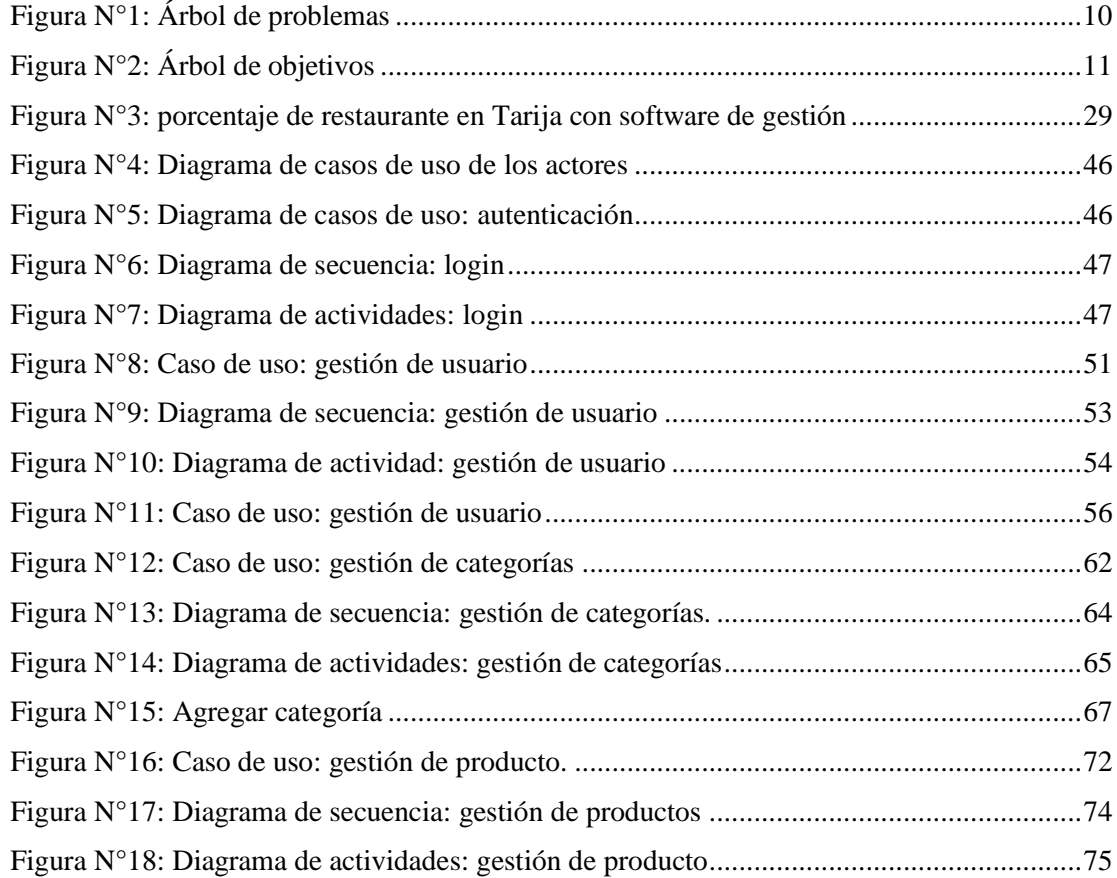

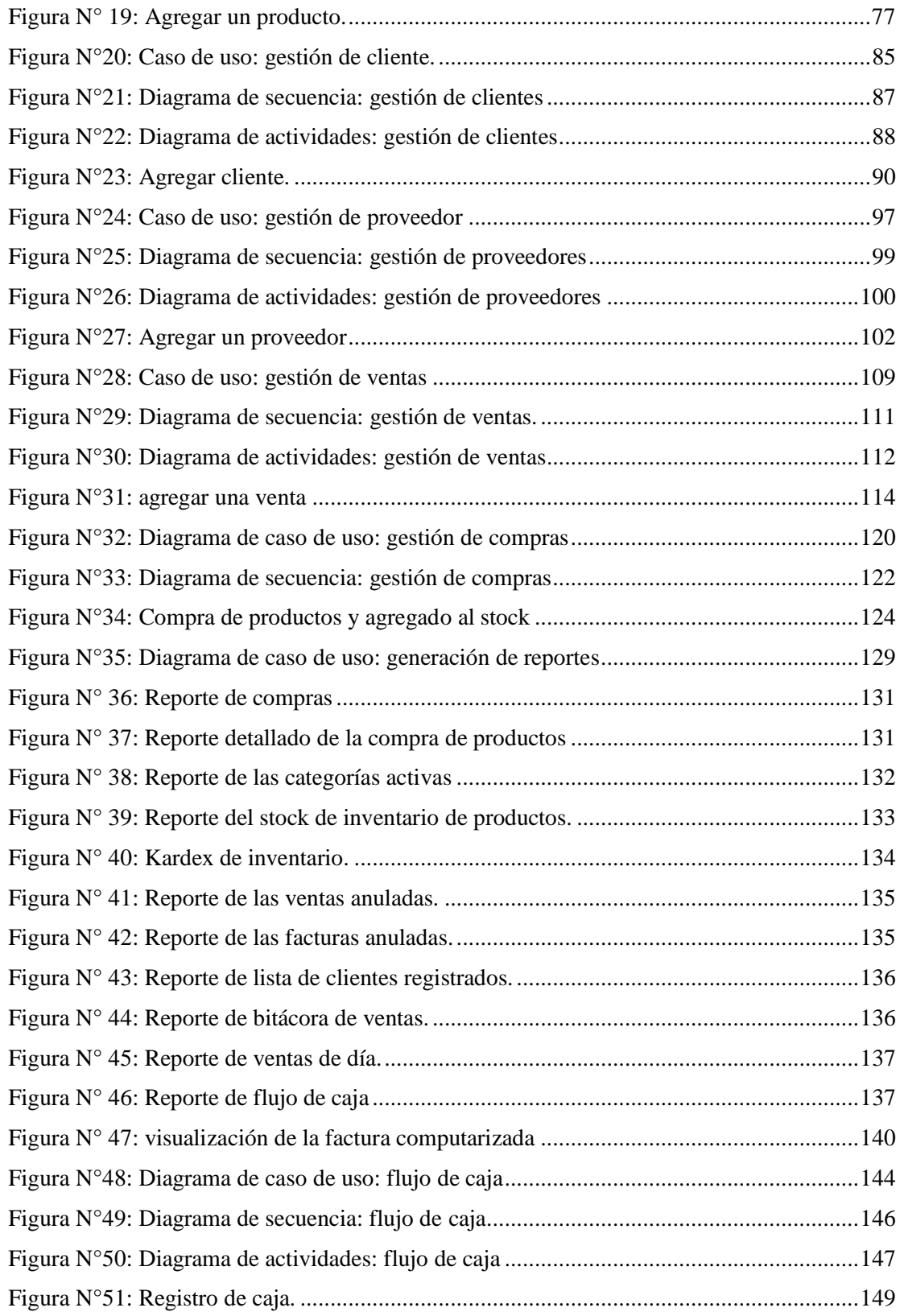

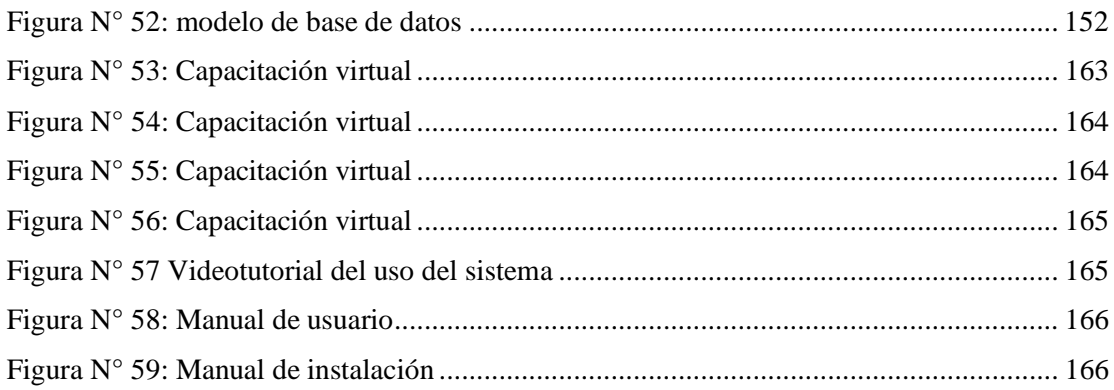